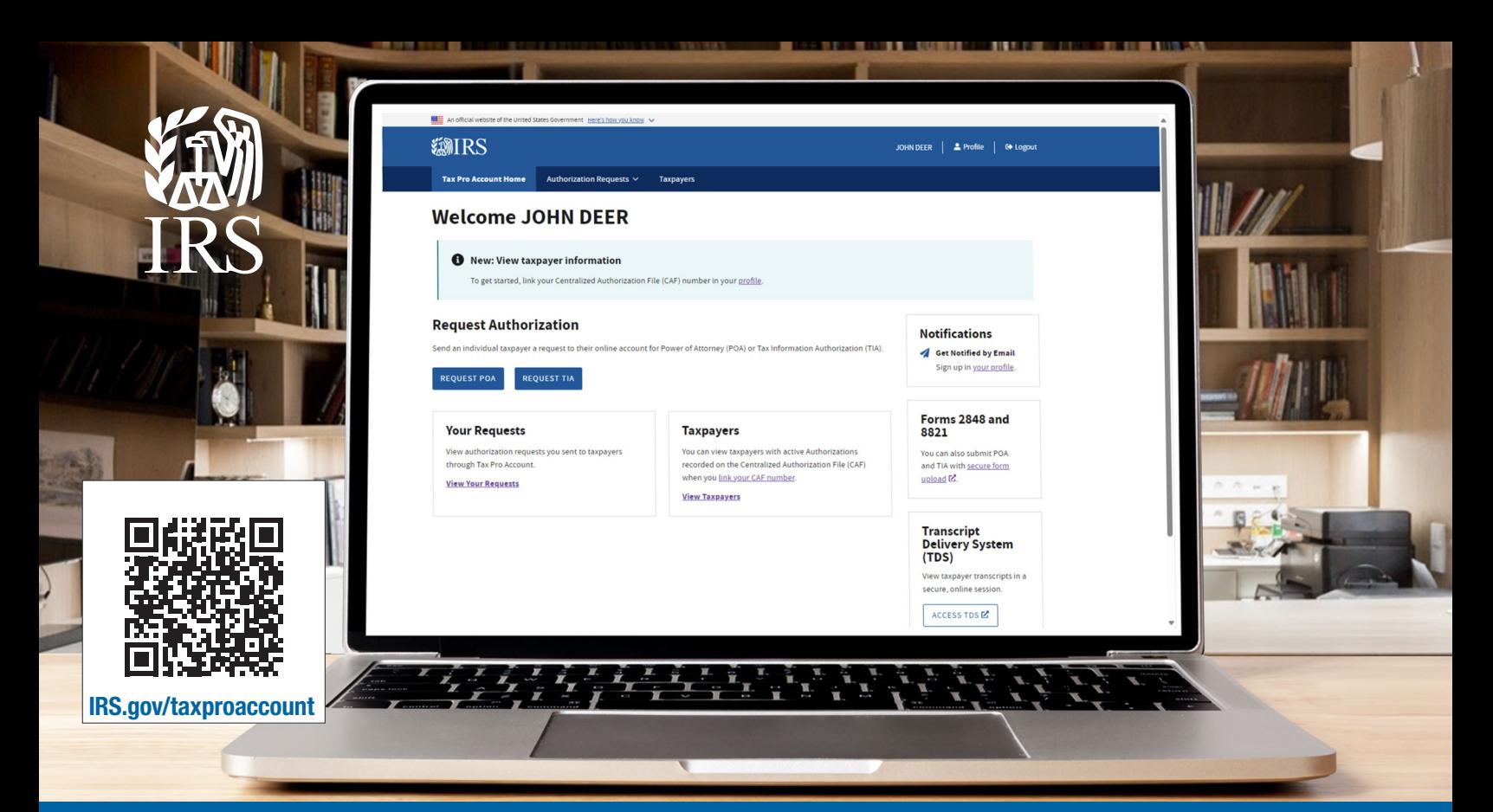

## Tax professionals: Save time with Tax Pro Account

## Do more with Tax Pro Account

- View individual and business taxpayer information
- Submit Powers of Attorney (POA) or Tax Information Authorizations (TIA)
- $\blacksquare$  View and withdraw from active authorizations

## **Benefits**

- Submit and withdraw authorizations in real time
- $\blacksquare$  Access taxpayer information with ease
- View entire inventory of active POA/TIA authorizations once the Centralized Authorization File (CAF) is linked
- Sign-in with enhanced identify protection using ID.me credentials

## Need to know

- n Taxpayers have 120 days to approve authorizations through their Individual Online Account
- Taxpayers and tax professionals must have an address in the United States or the District of Columbia